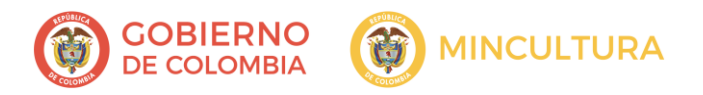

Actualización: 28-09-2018

# Requerimientos de información de inventario de bienes culturales inmuebles<sup>1</sup>

Los inventarios de patrimonio cultural son una herramienta para identificar, documentar y visibilizar los bienes y manifestaciones culturales propios de las comunidades y colectividades, que facilita el conocimiento y la apropiación social del patrimonio cultural de la nación y contribuye a fortalecer la capacidad social de gestión del patrimonio de las comunidades locales y a orientar la toma de decisiones de política pública.

La ficha de inventario se constituye en un instrumento de recolección de información que de forma organizada recoge todos los datos necesarios para documentar las características y valores patrimoniales con los que cuentan los inmuebles patrimoniales. Esta información se centraliza en el Sistema de Información de Patrimonio y Artes (SIPA), previa validación realizada por el Grupo de Investigación y Documentación de la Dirección de Patrimonio.

|                       | <b>Contenidos</b> | <b>Campos</b>   | <b>Instrucciones generales</b>                                                                                                    |  |
|-----------------------|-------------------|-----------------|----------------------------------------------------------------------------------------------------|--|
| <b>IDENTIFICACIÓN</b> |                   |                 |                                                                                                    |  |
|                       |                   | Código nacional | Este campo es generado automáticamente por el<br>sistema.                                                                                                    |  |
|                       | Denominación      | Nombre del bien | Nombre con el que la comunidad conoce el<br>inmueble. En caso de que el inmueble no tenga<br>nombre, diligenciar informando la dirección.<br>En la denominación no se deben utilizar signos ni<br>abreviaturas (#, nº No.) y las palabras se deben<br>escribir completas sin comas. Ejemplos:<br>Carrera 8 8B-55<br>Calle 106B 54-16, Calle 19 3-06 Este<br>Centro Administrativo Municipal - CAM<br>٠<br>Fábrica de Hilados Tejidos y Chocolates<br>$\bullet$<br>Universidad de Antioquia - Facultad de<br>$\bullet$<br>Ciencias Humanas y Sociales - Bloque 9<br>Finca el Encanto - Vereda el Viboral.<br>Universidad la Gran Colombia - Sede<br>Carrera 5 13-41.<br>Este campo es de obligatorio diligenciamiento en<br>el sistema. |  |

<sup>1</sup> Este documento retoma algunos contenidos del *Manual para inventarios de bienes culturales inmuebles* publicado por el Ministerio de Cultura en 2010.

 $\overline{a}$ 

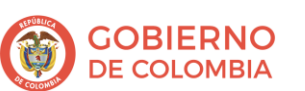

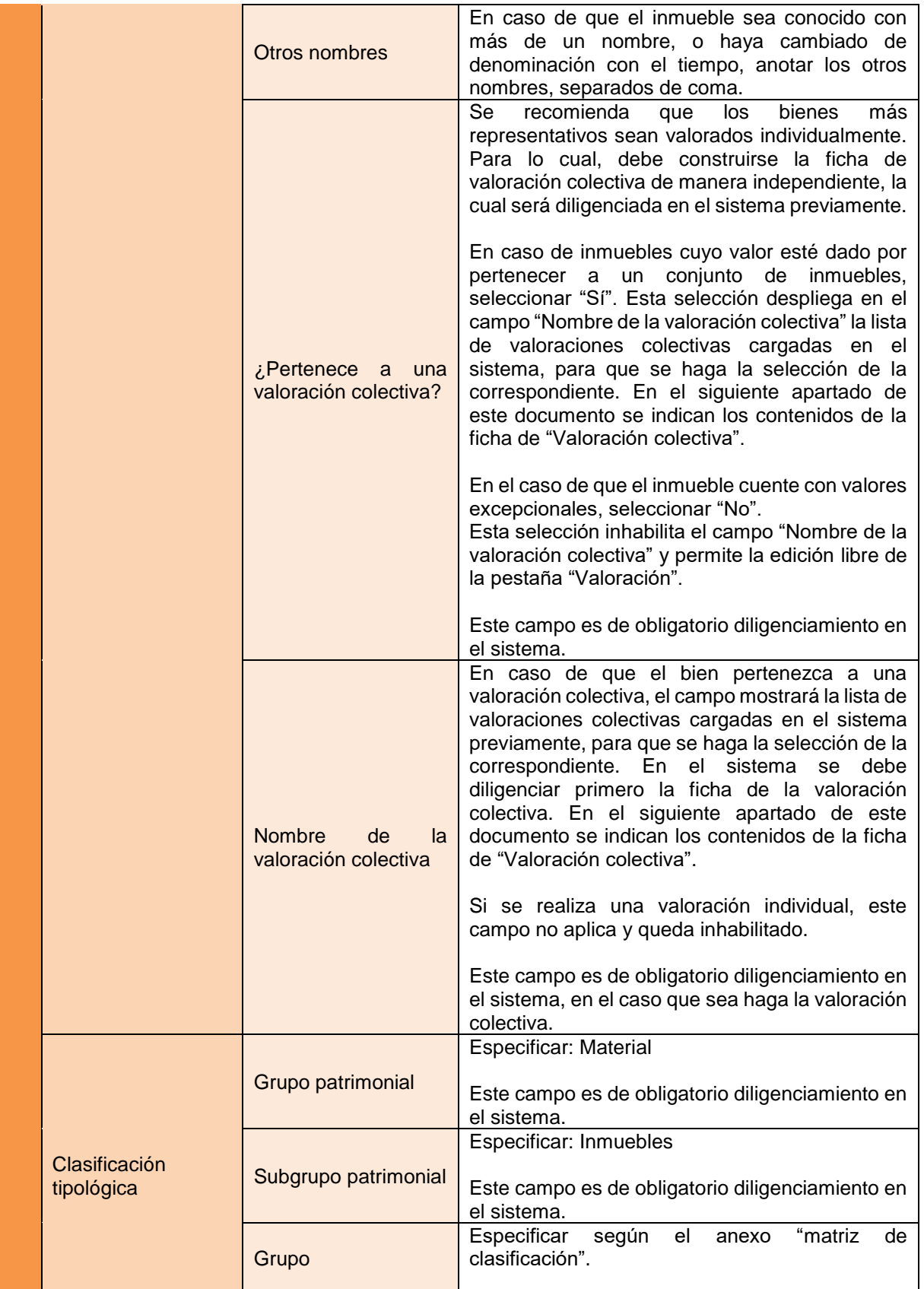

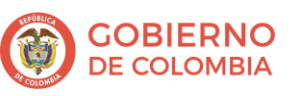

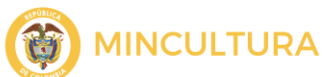

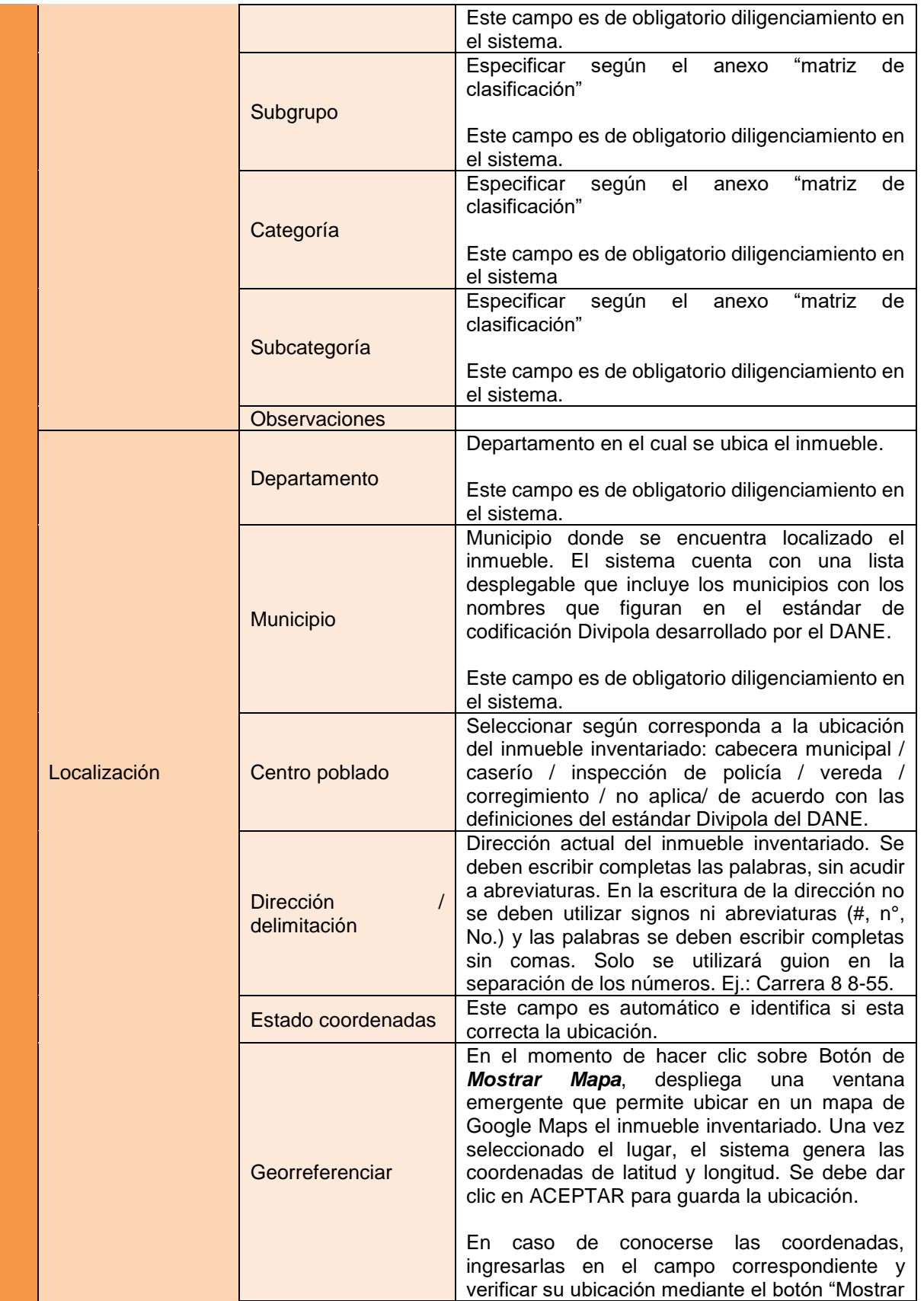

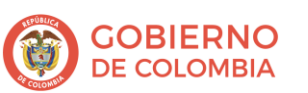

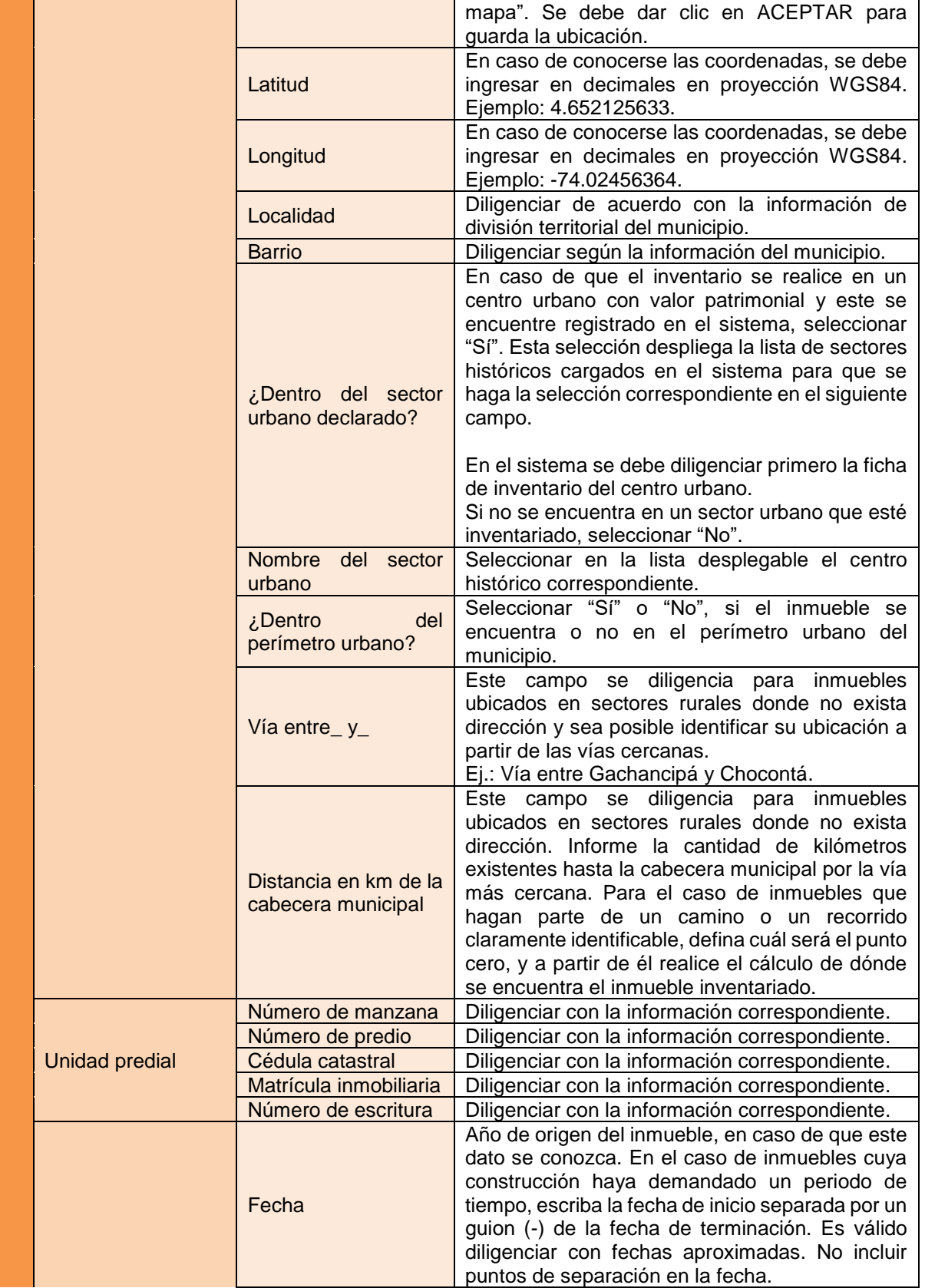

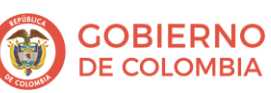

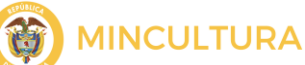

|        | Siglo                          | Seleccionar el número romano correspondiente<br>al siglo en que fue construido el inmueble.                                                                                                    |
|--------|--------------------------------|----------------------------------------------------------------------------------------------------|
|        | Momento histórico              | Seleccionar una opción respecto al siglo:<br>Comienzos: del año 0 al año 33.<br>Mediados: del año 34 al año 66.<br>Finales: del año 67 al año 99.<br>No disponible: en caso de no tener<br>información sobre la época de construcción<br>del inmueble.                                                                                                    |
| Origen | Período histórico <sup>2</sup> | Seleccionar con la opción más cercana al origen<br>del inmueble:<br>Precolombino: anterior a la llegada de los<br>europeos a América (1492).<br>Colonial: desde el siglo XVI a principios del<br>$\bullet$<br>siglo XIX.<br>Siglo XIX: comienzos del Siglo XIX a 1880.<br>$\bullet$<br>Republicano: de 1880 a 1930.<br>$\bullet$<br>Transición: de 1930 a 1945.<br>$\bullet$<br>Movimiento moderno: de 1945 a 1970.<br>$\bullet$<br>Contemporáneo: de 1970 a la actualidad.<br>$\bullet$<br>No disponible. |
|        | Diseñador(es)                  | Diligenciar con el nombre del autor del diseño del<br>inmueble.                                                                                                    |
|        | Constructor(es)                | Referir el nombre de la persona, firma o entidad<br>que llevó a cabo la construcción del inmueble o<br>dirigió las labores.                                                                                                    |
|        | Fundador(es)                   | En el caso de un centro urbano histórico, indicar<br>el nombre del fundador del sector.                                                                                                    |
|        | Filiación                      | La filiación se refiere a modificaciones que se le<br>hayan hecho al inmueble y que obliguen a<br>clasificarlo en un periodo histórico distinto del de<br>su origen.<br>De acuerdo con esto, las opciones de selección<br>son: precolombino / colonial / siglo XIX /<br>republicano / transición / movimiento moderno /<br>contemporáneo / no disponible.                                                                                                    |
|        | Influencia                     | influencia<br>Por<br>entiende<br>lenguaje<br>se<br>el<br>arquitectónico predominante con el que se puede<br>identificar el inmueble.<br>Las opciones de selección son: mudéjar o<br>morisco / románico / gótico / barroco / neoclásico<br>/ art nouveau / art deco / modernismo /<br>movimiento moderno / ecléctico / otros / no<br>disponible.                                                                                                    |
|        | Uso original                   | Especificar el uso para el cual fue construido el<br>inmueble. Las opciones de selección son:<br>habitacional / religioso / institucional / industrial /<br>transporte / comercial / recreativo-deportivo /<br>defensa / científico / educativo / cultural /<br>asistencial / salubridad / mixto / sin uso / no<br>disponible.                                                                                                    |

<sup>&</sup>lt;sup>2</sup> Periodización de la arquitectura colombiana tomada a partir de las definiciones de la arquitecta Silvia Arango en su libro *Historia de la arquitectura en Colombia.*

 $\overline{a}$ 

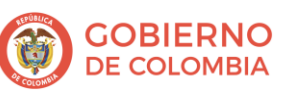

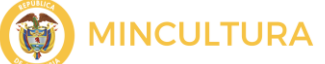

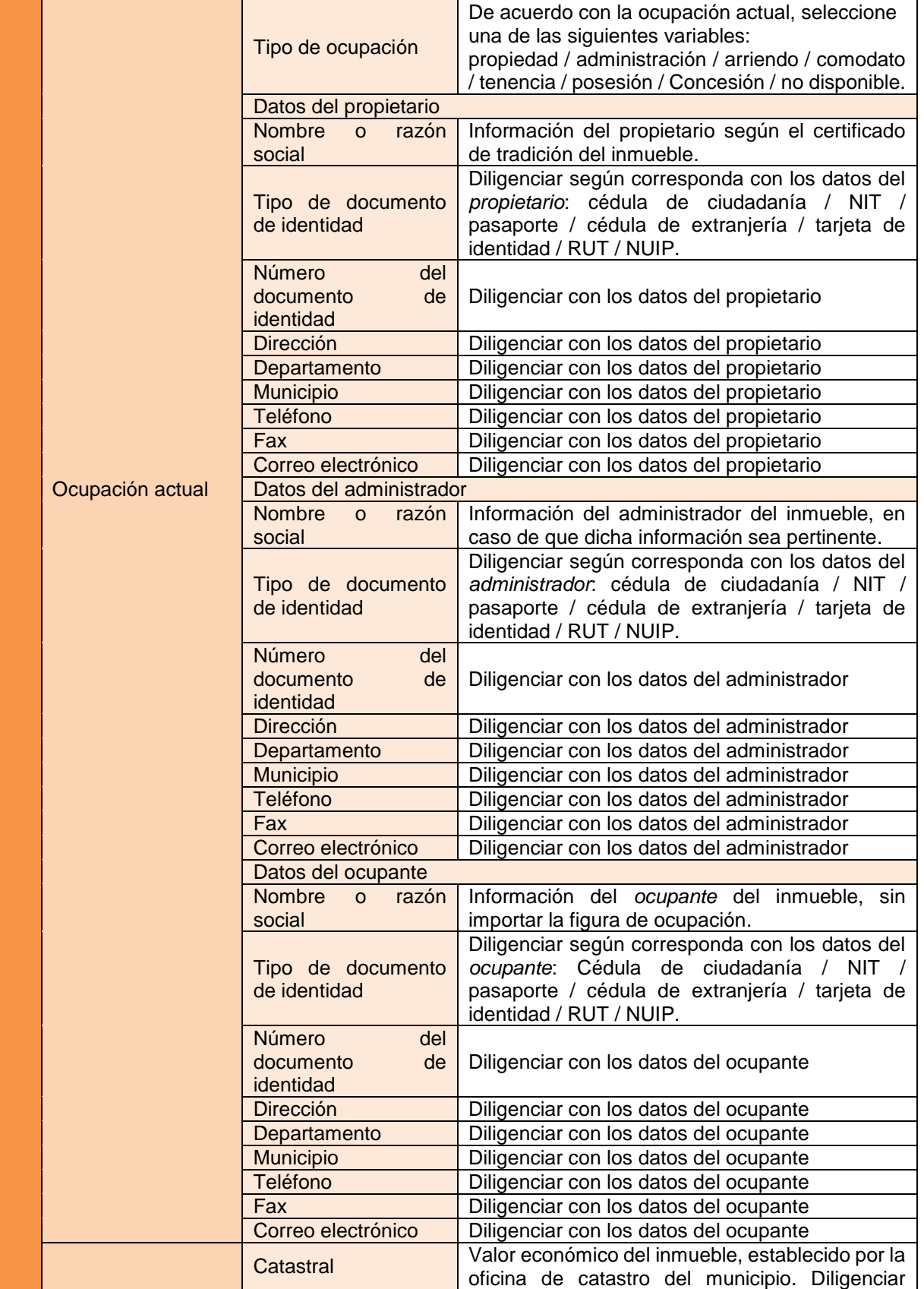

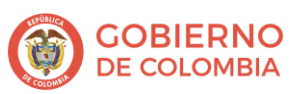

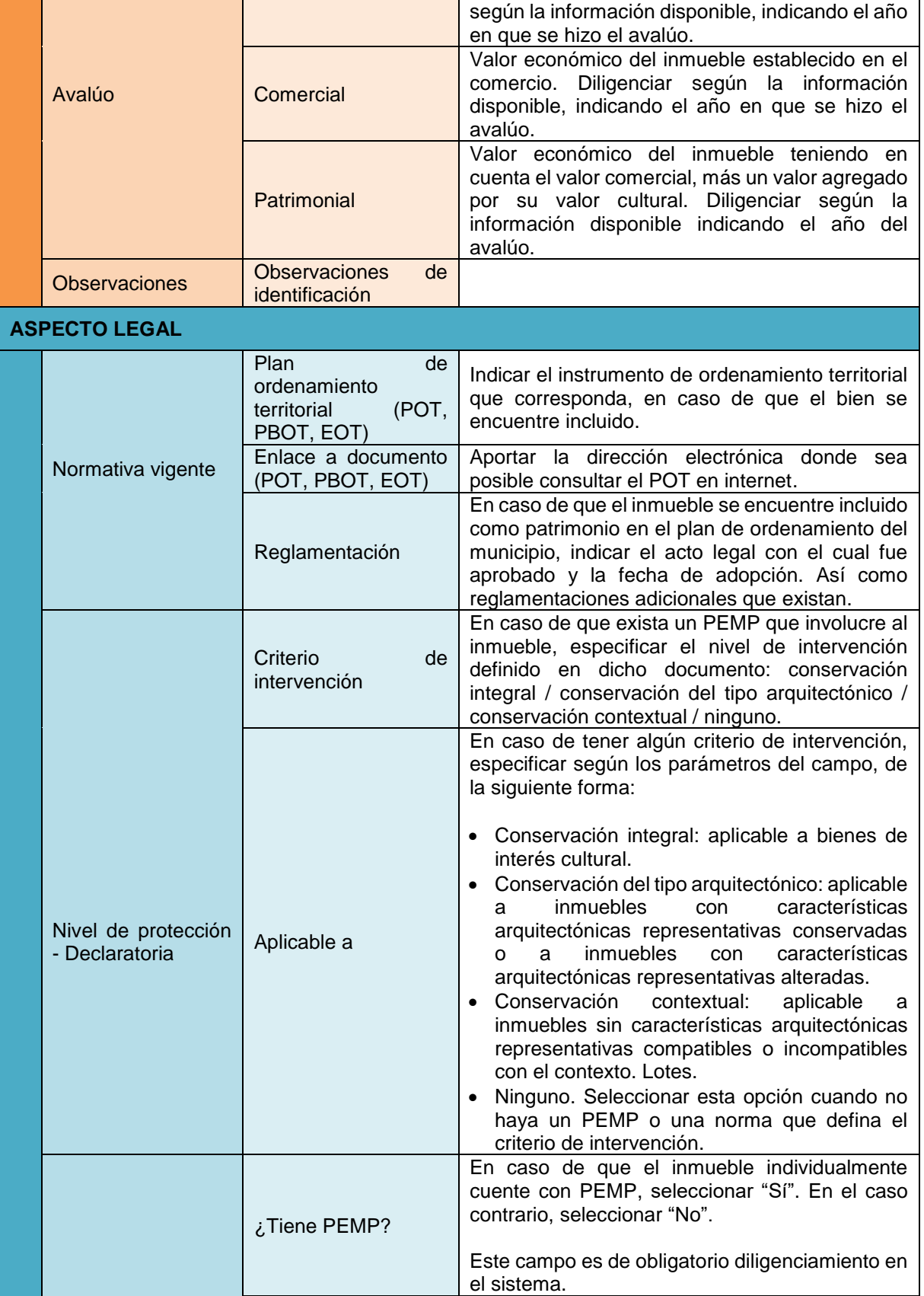

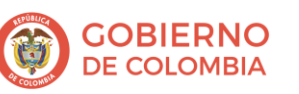

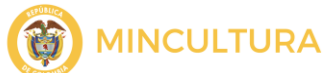

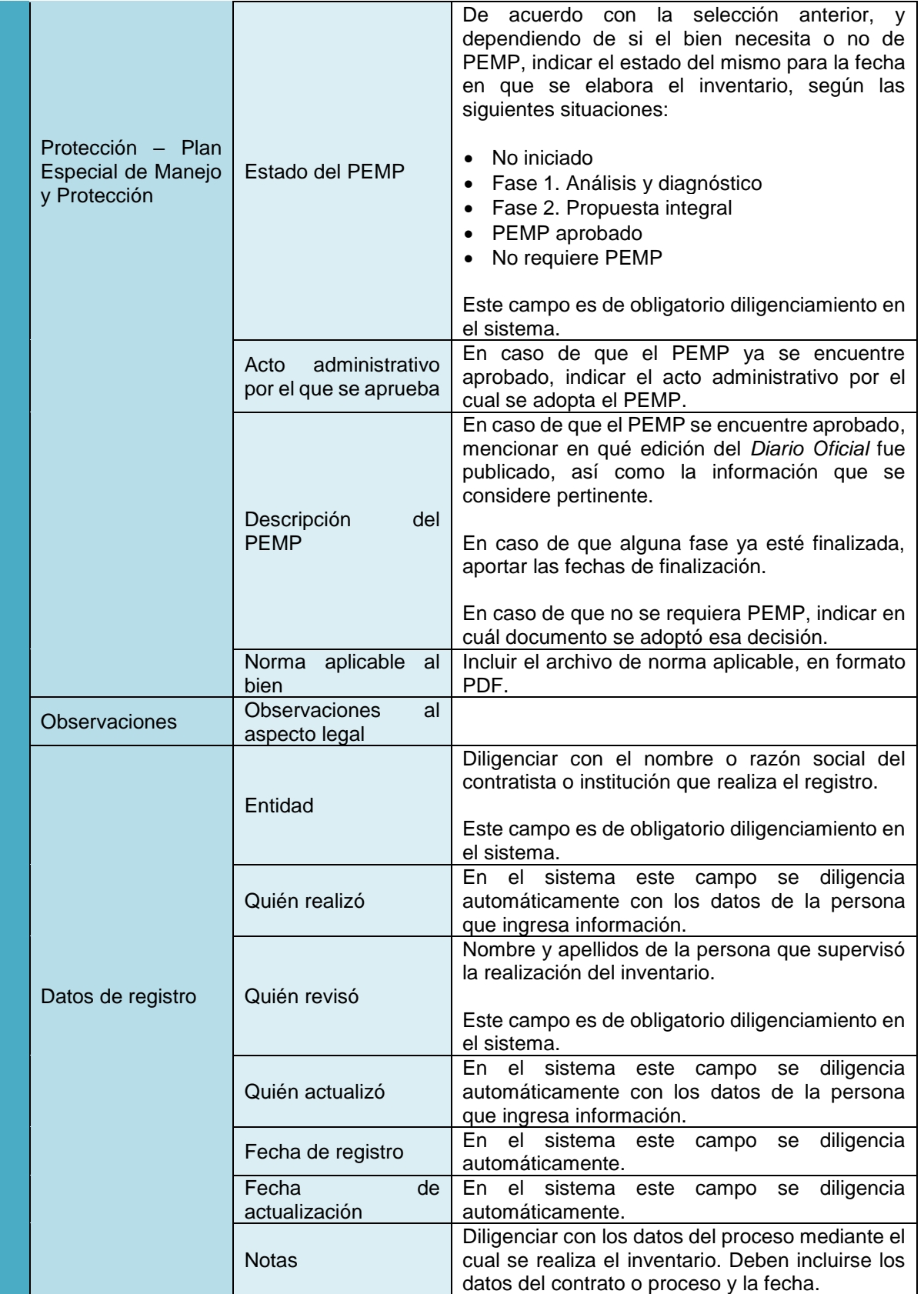

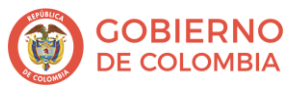

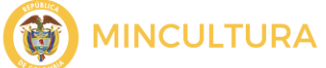

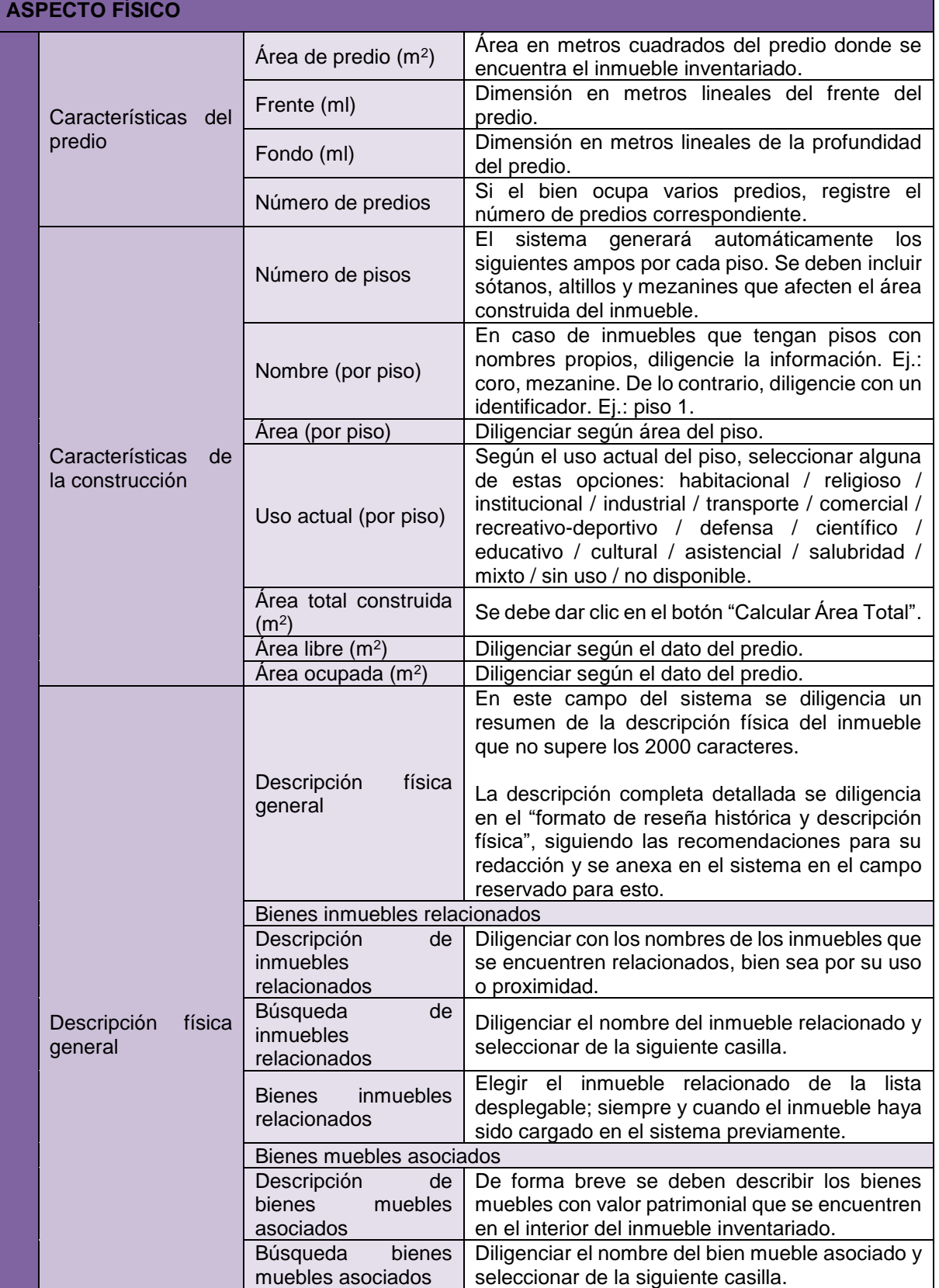

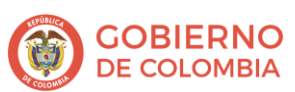

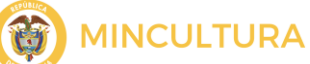

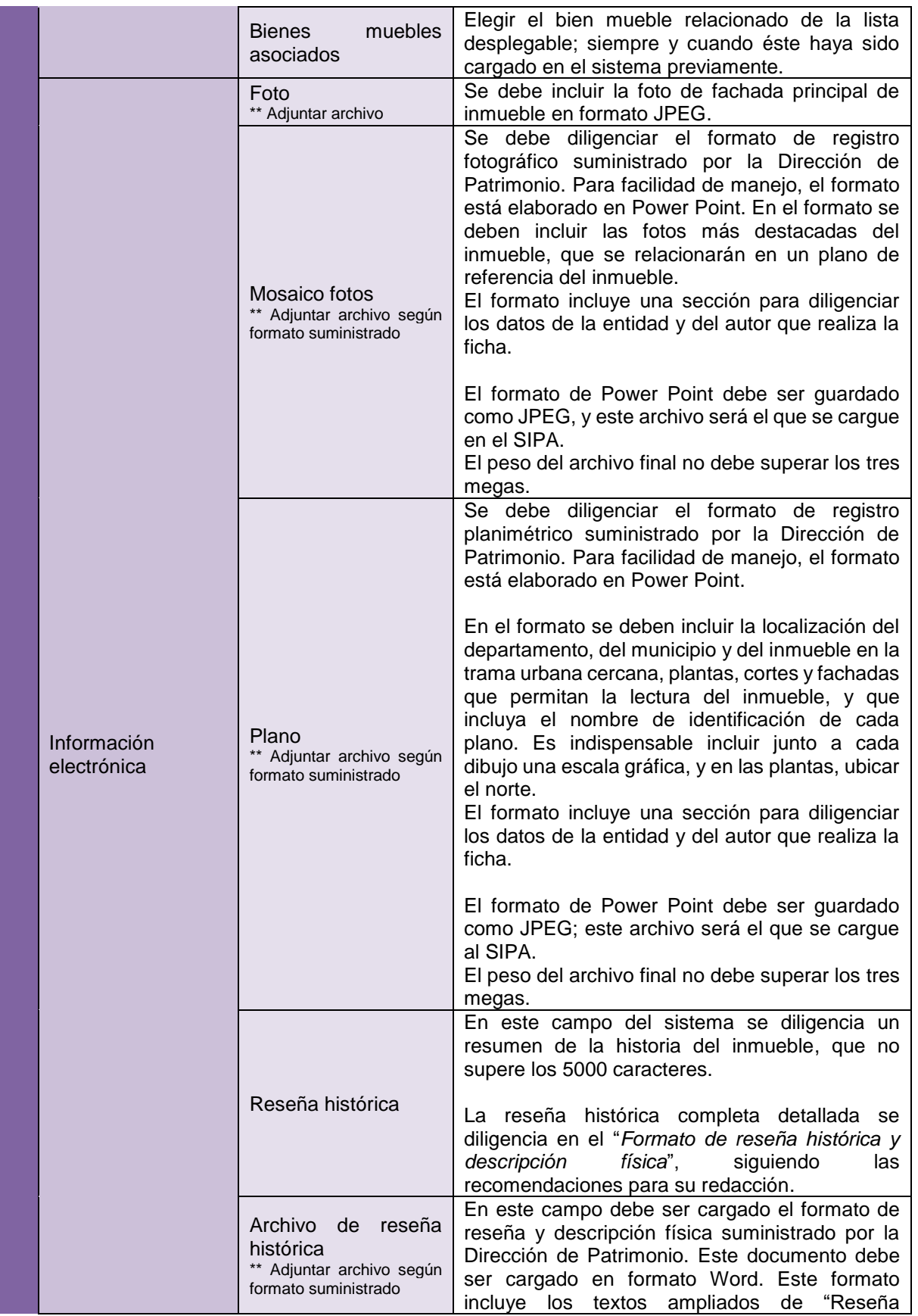

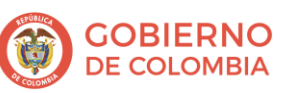

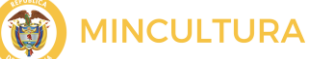

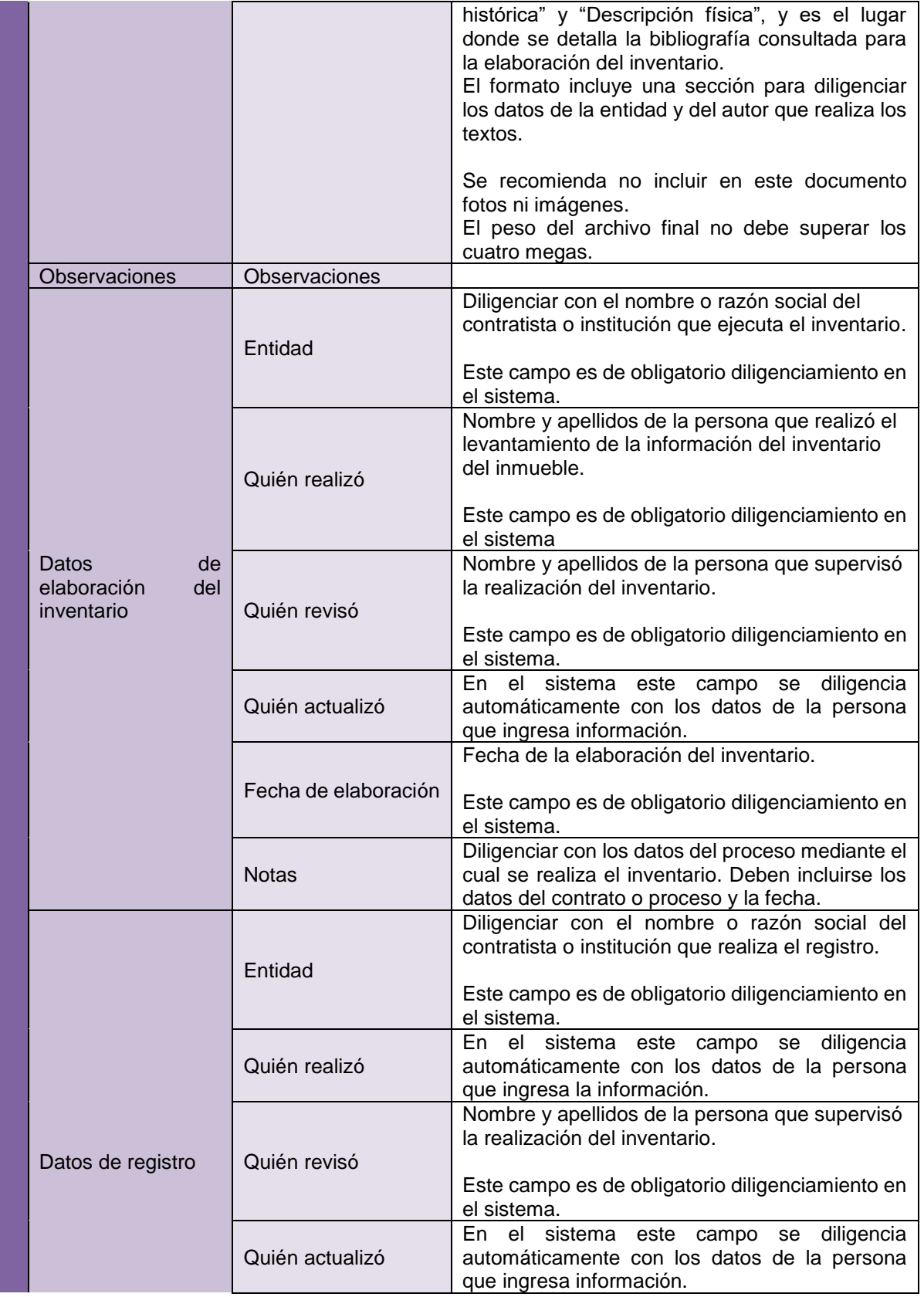

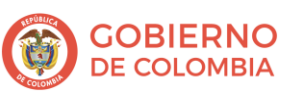

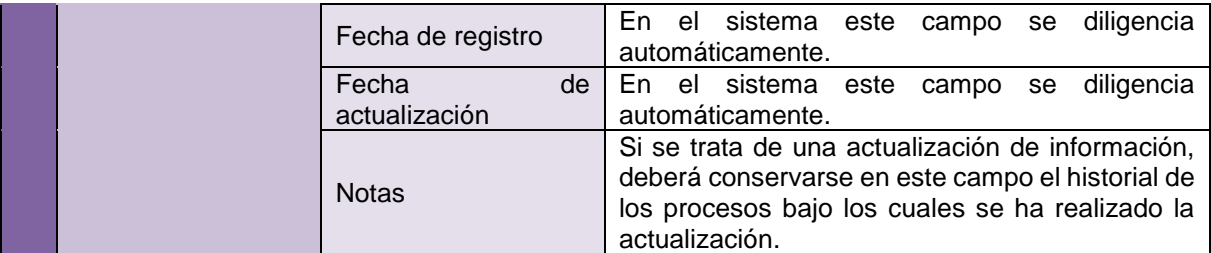

#### **VALORACIÓN**

La valoración es el apartado más importante de un inventario, ya que a partir de los valores es posible destacar la relevancia patrimonial que tiene un inmueble.

Un bien puede reunir todos o algunos de los valores, sin que ello afecte su significación cultural.

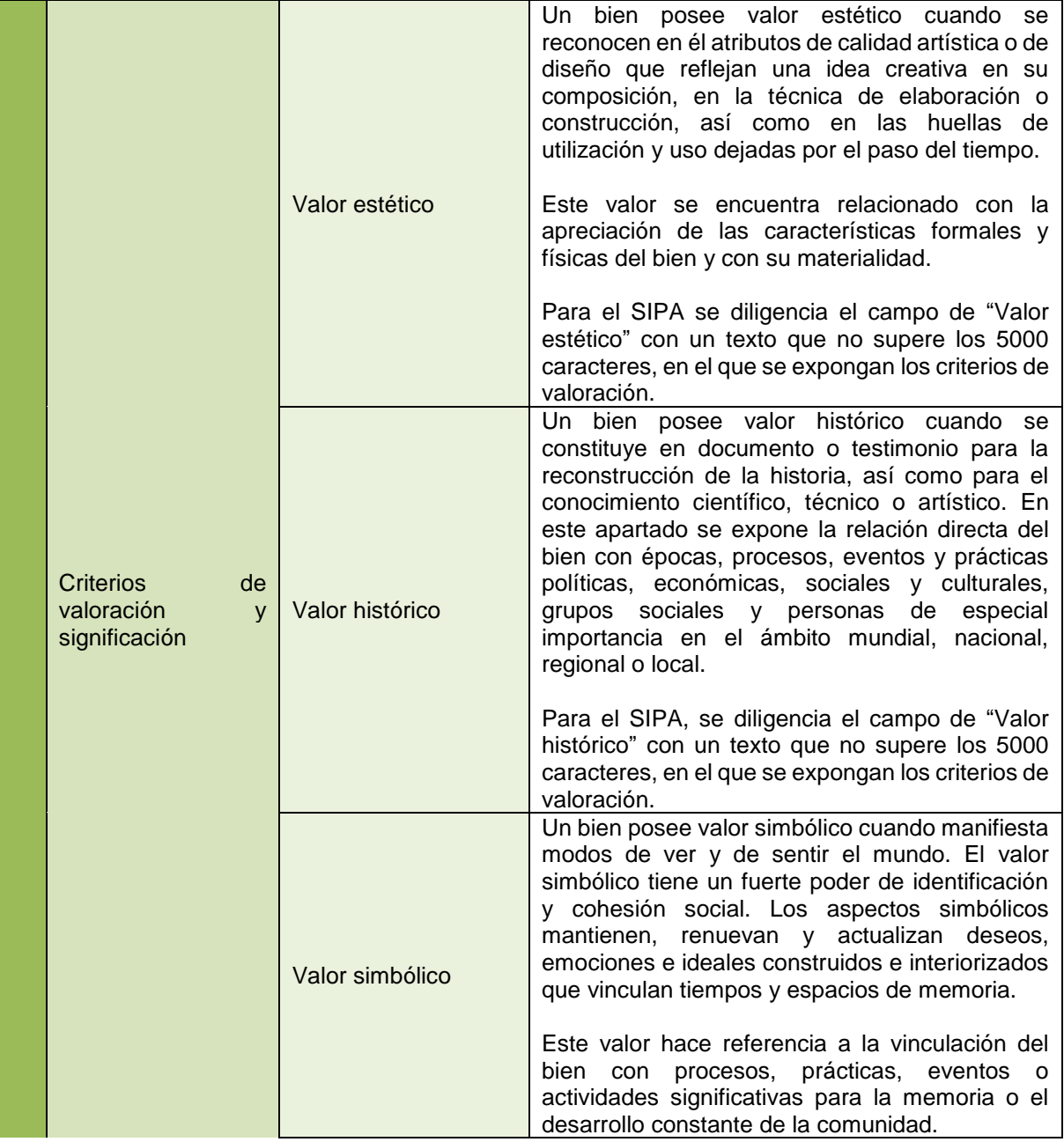

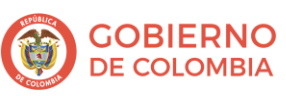

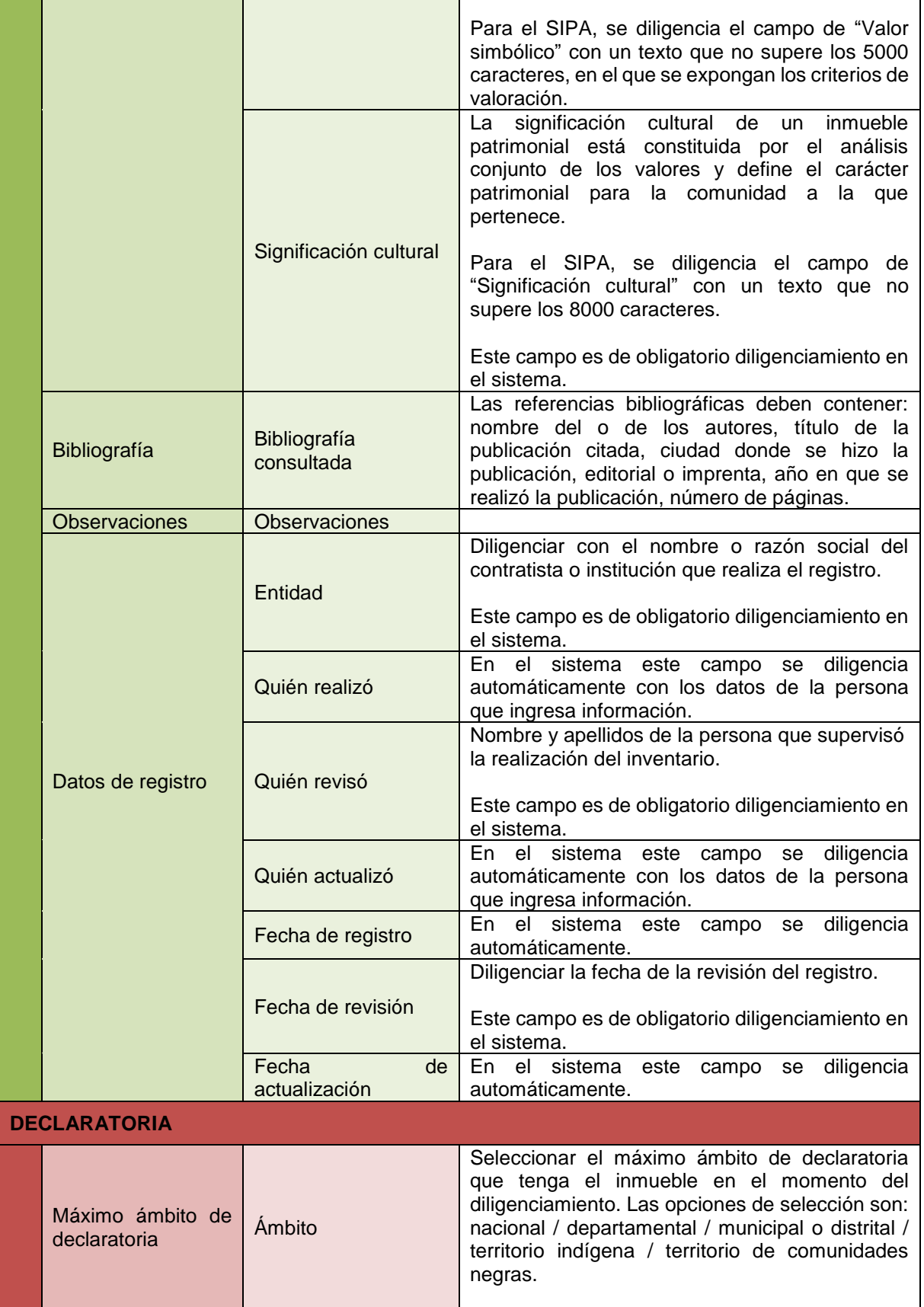

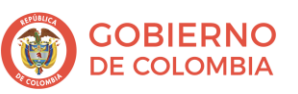

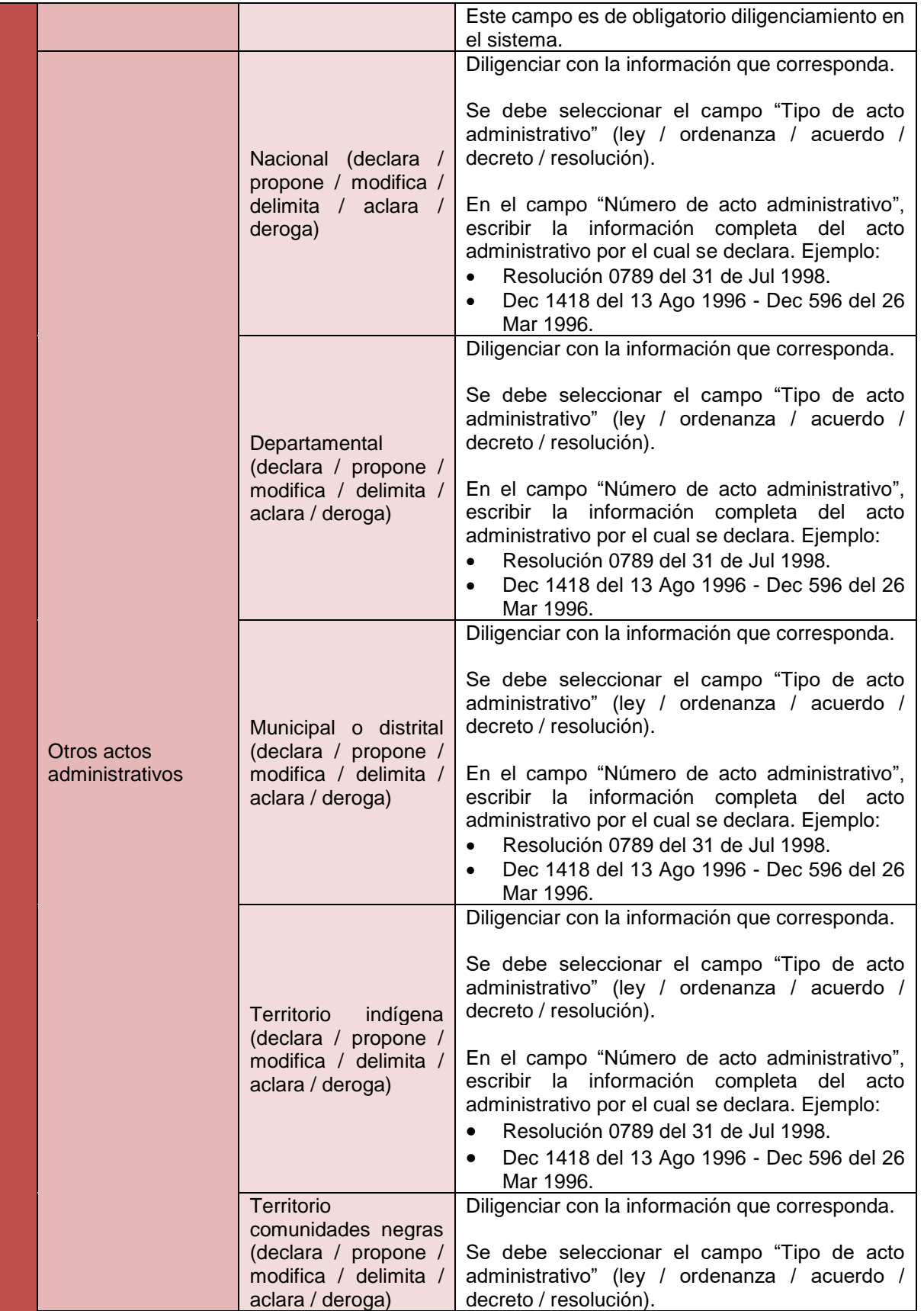

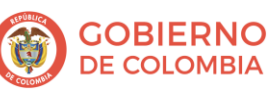

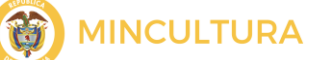

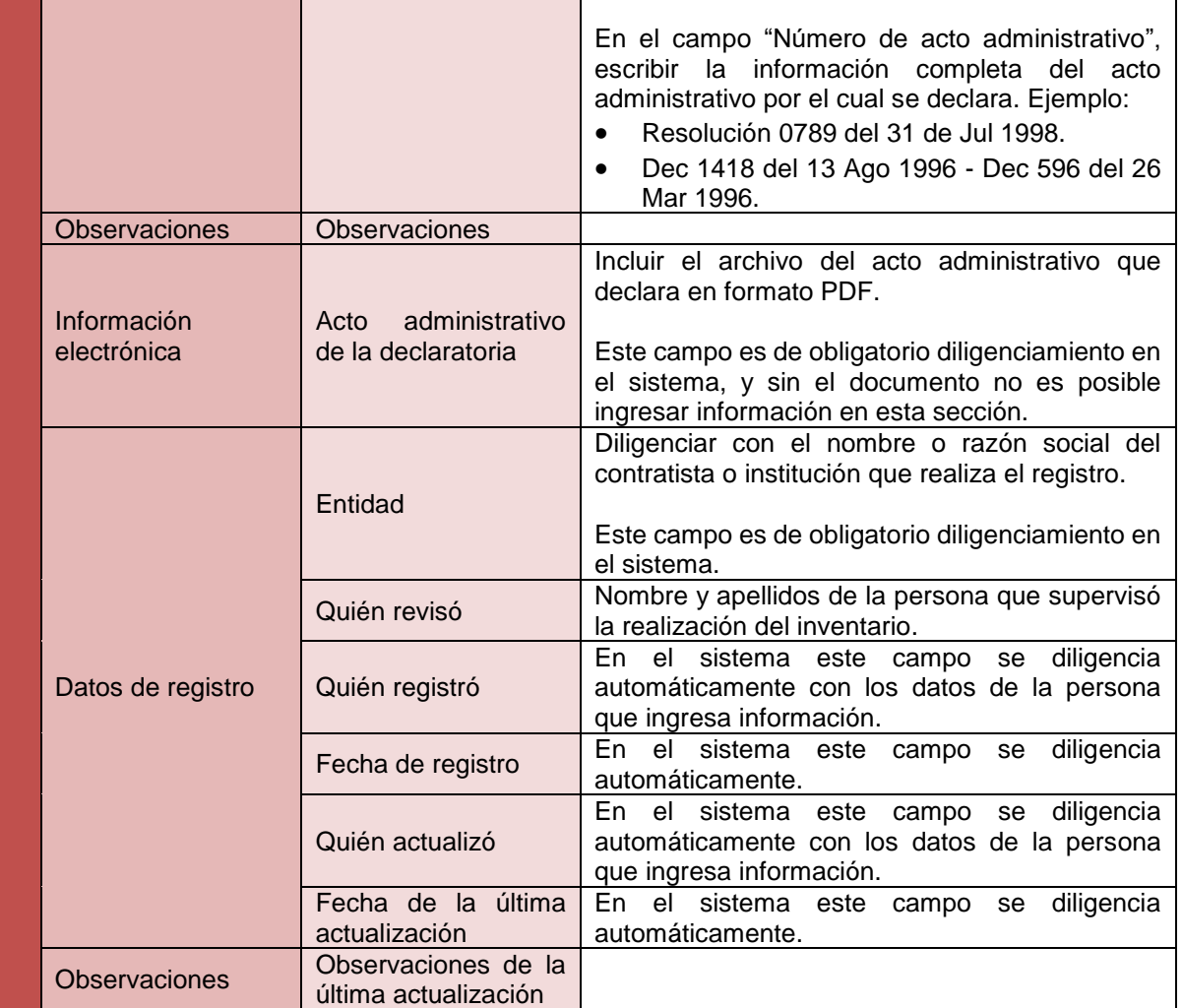

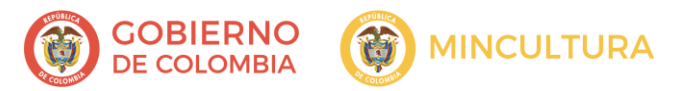

#### **Ficha de valoración colectiva**

Cuando en un inventario se encuentran bienes que cuentan con características homogéneas, y el análisis patrimonial permite establecer que cuentan con igual valor histórico, estético y simbólico, se recomienda elaborar una valoración colectiva, para así resaltar el valor patrimonial basándose en la óptica de conjunto.

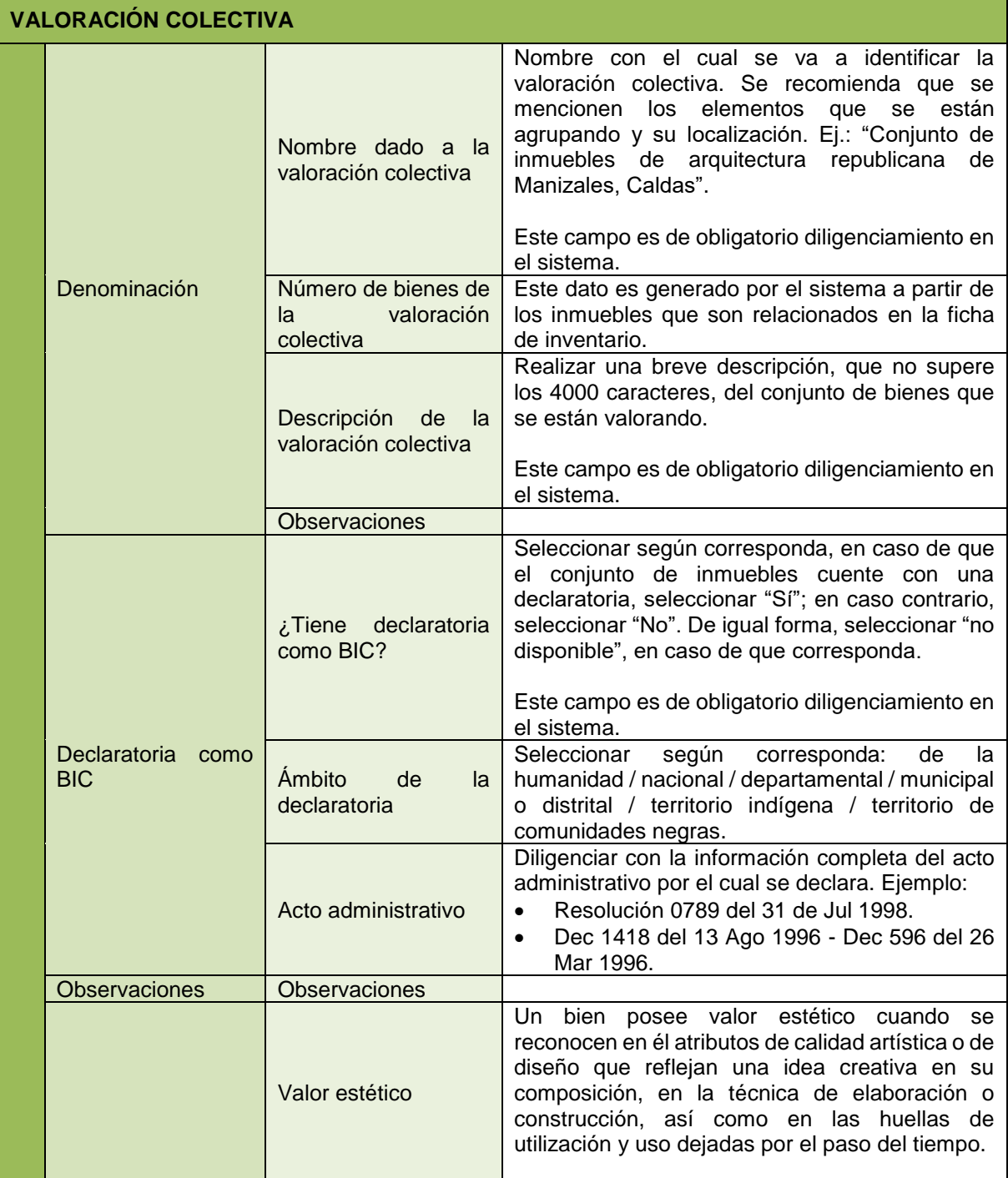

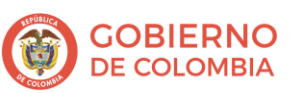

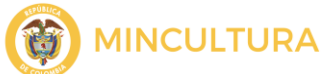

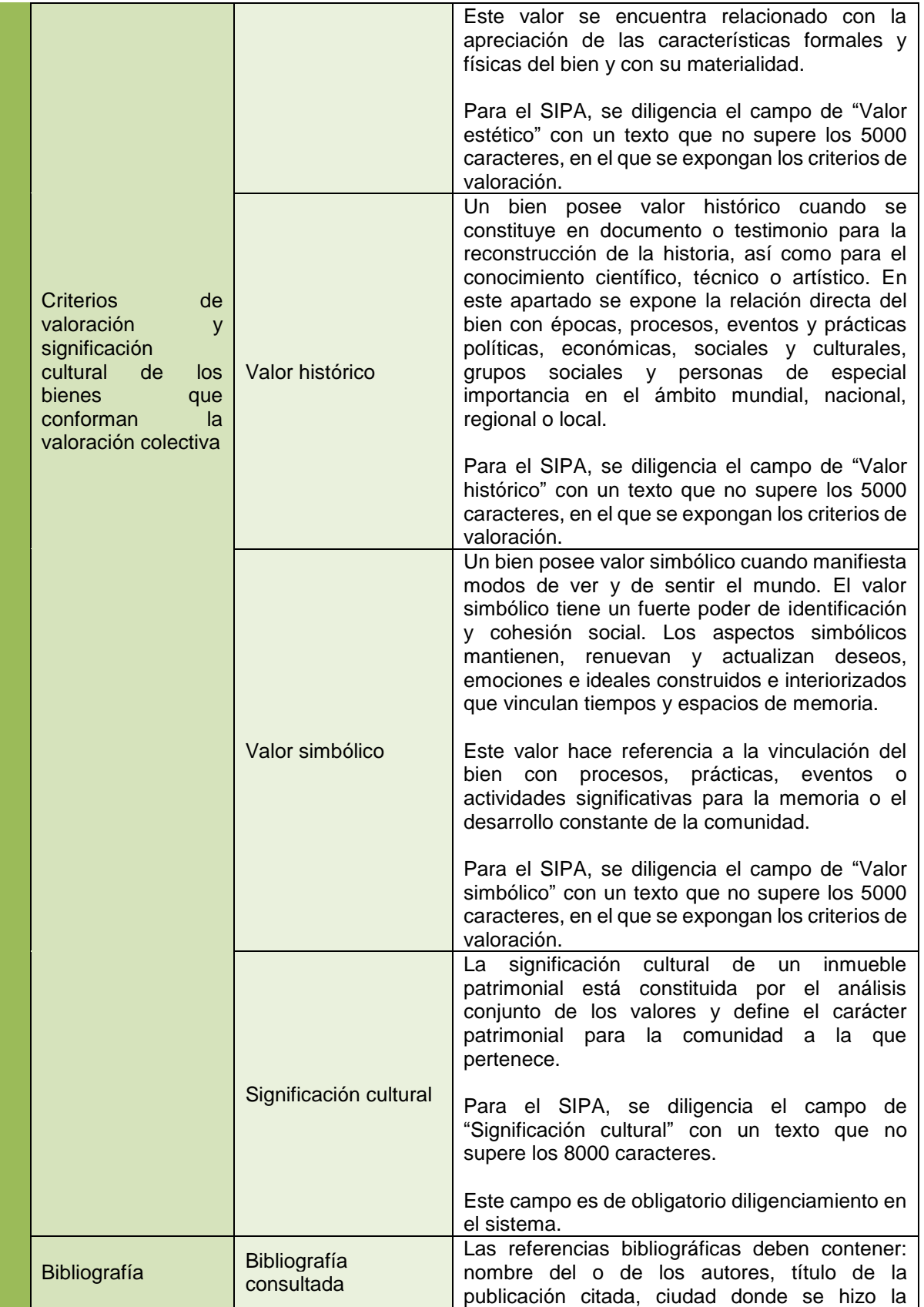

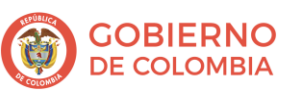

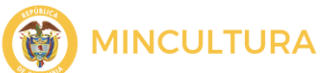

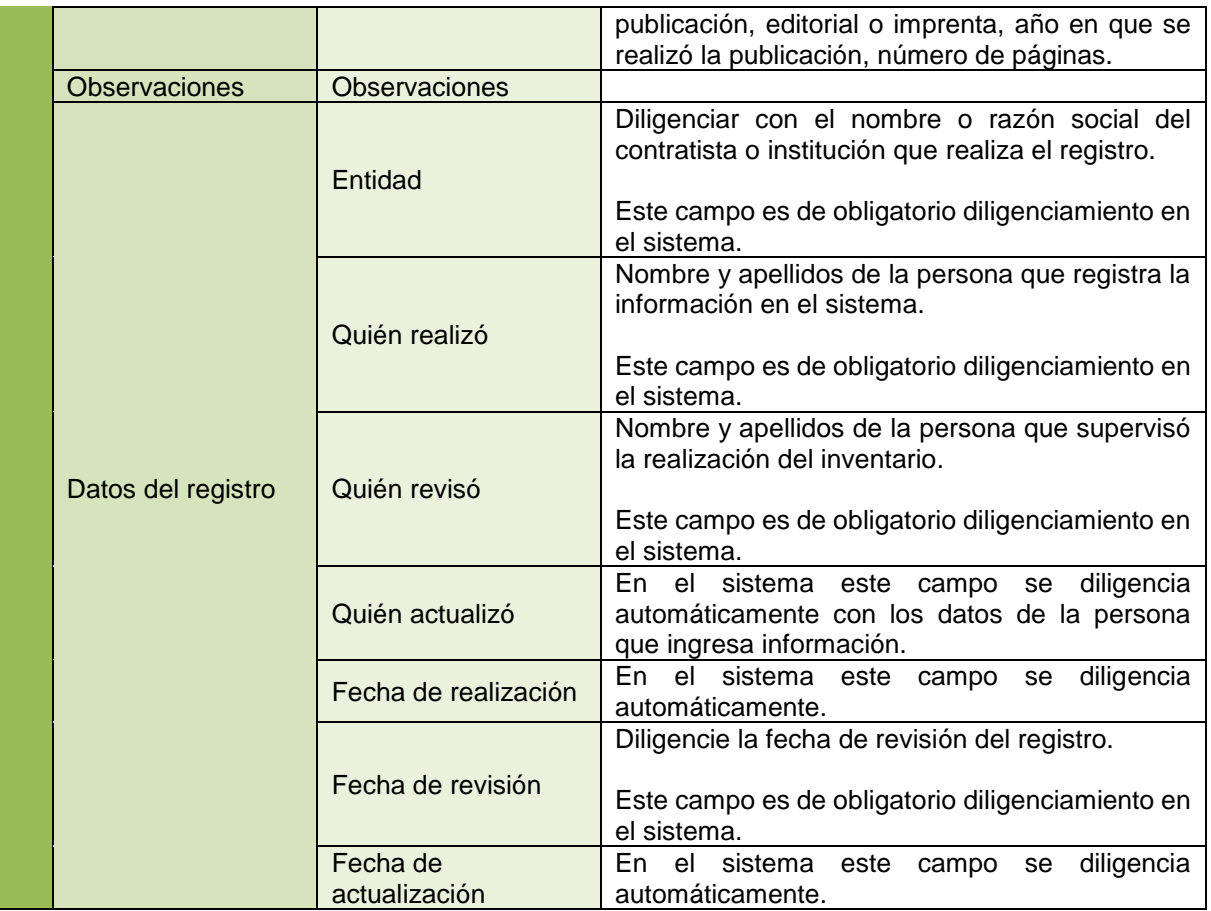

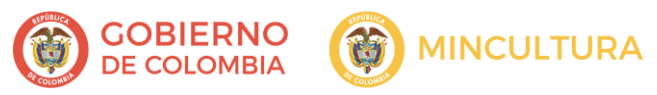

### **Anexo 1. Matriz de clasificación tipológica**

### **Grupo patrimonial material, subgrupo patrimonial inmueble**

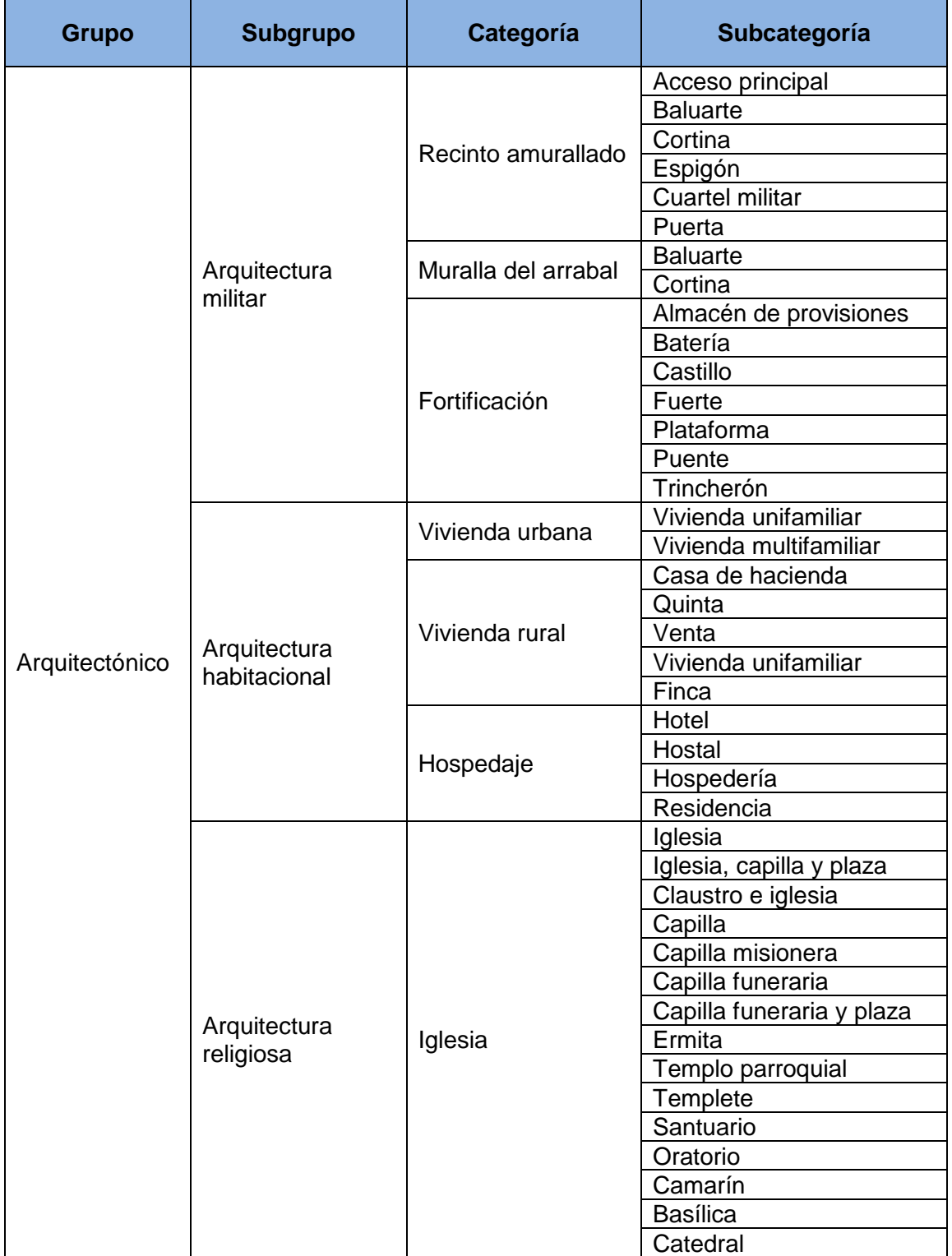

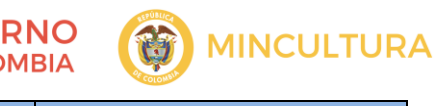

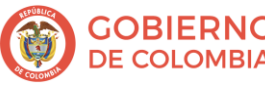

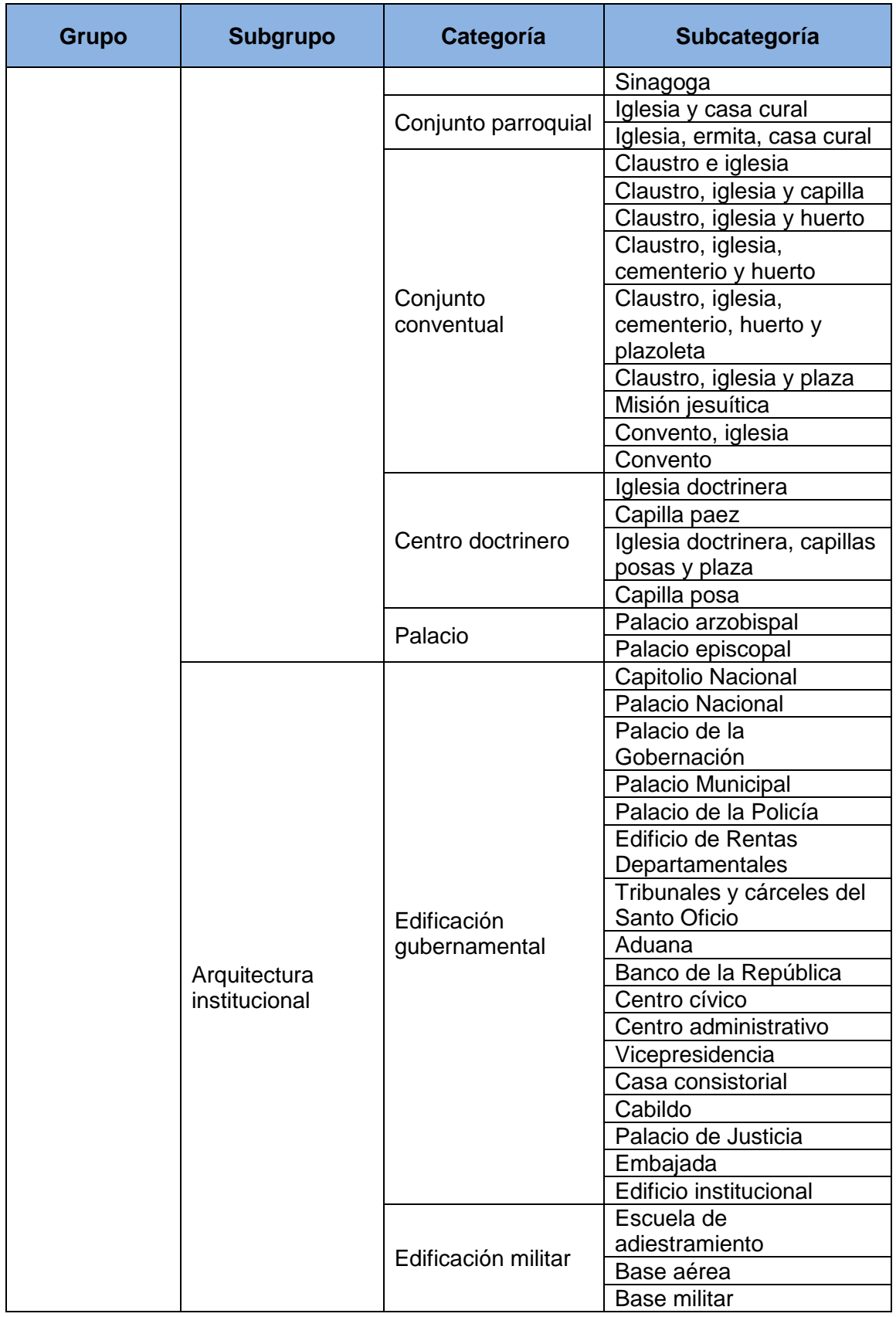

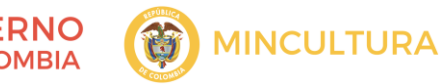

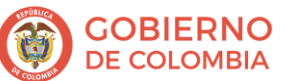

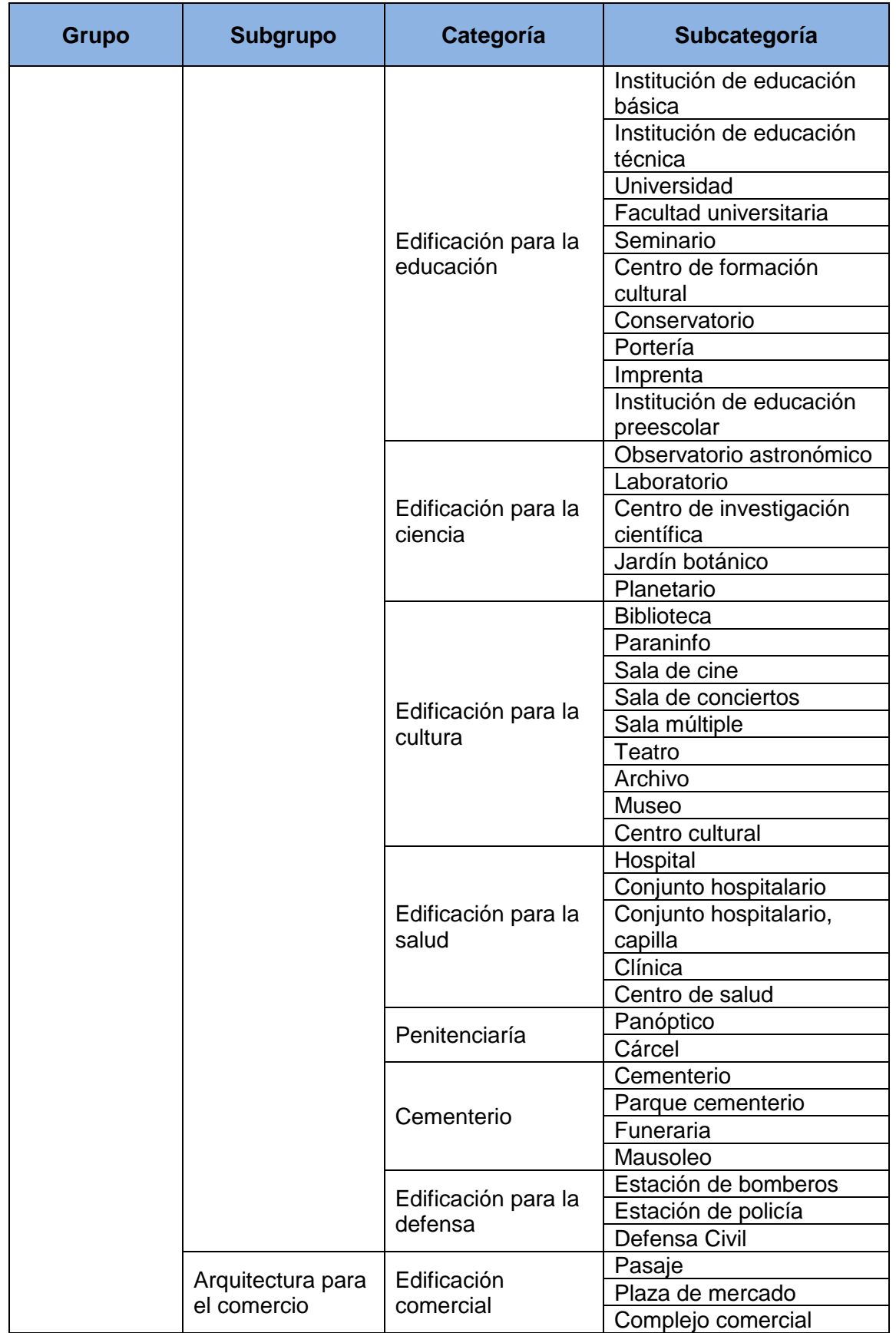

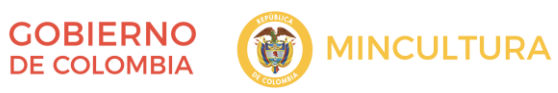

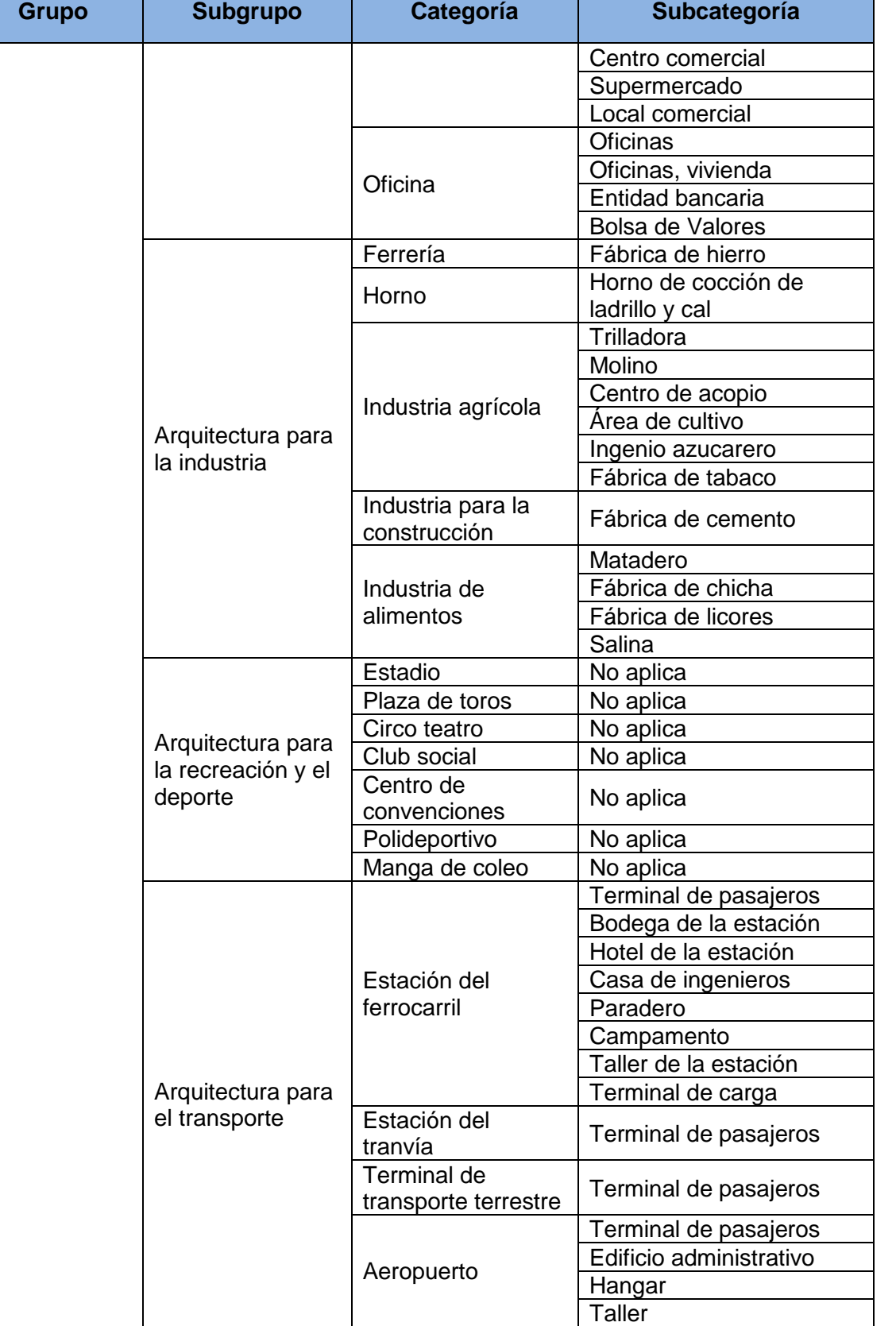

G

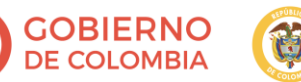

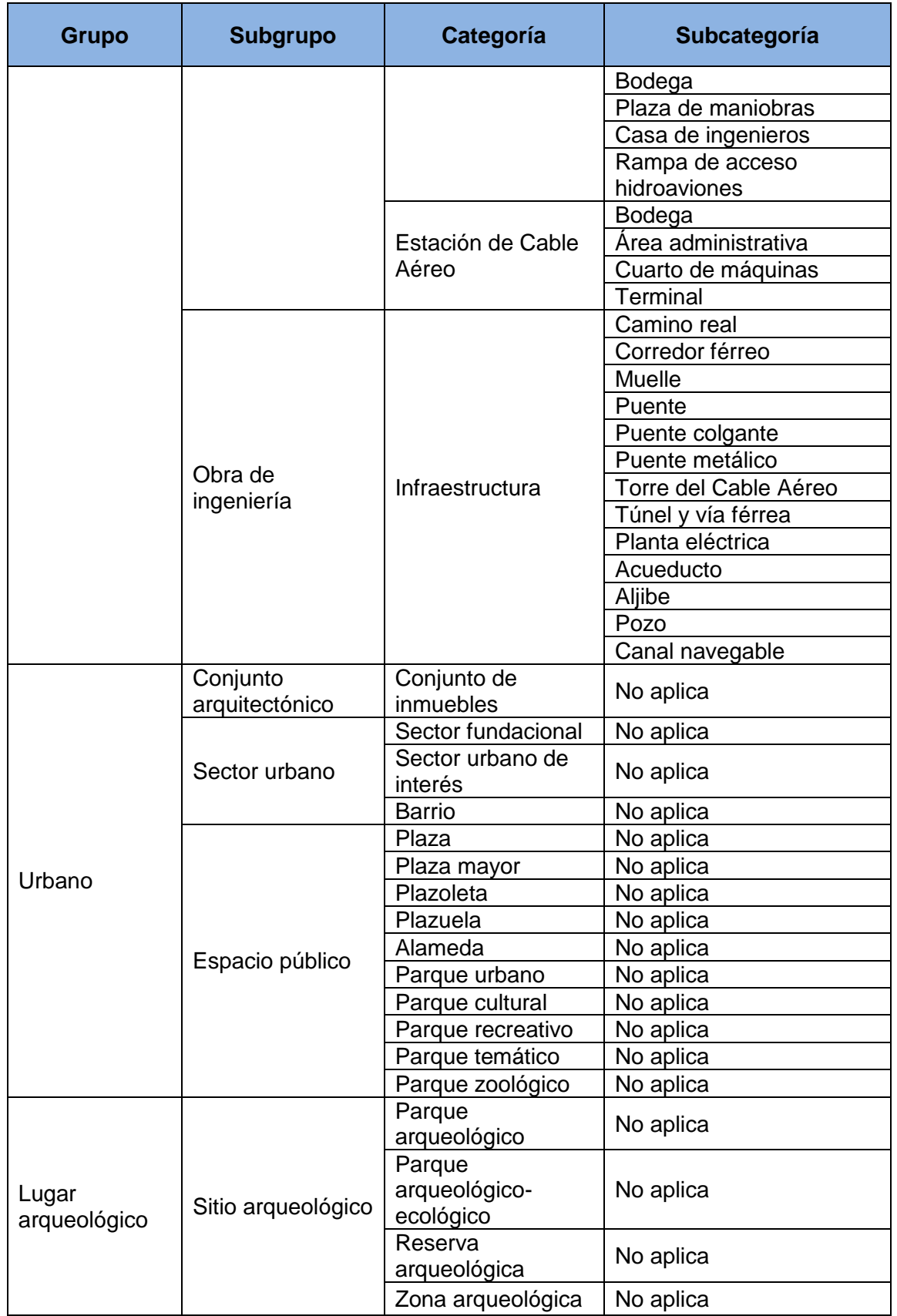

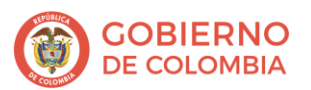

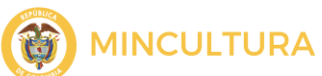

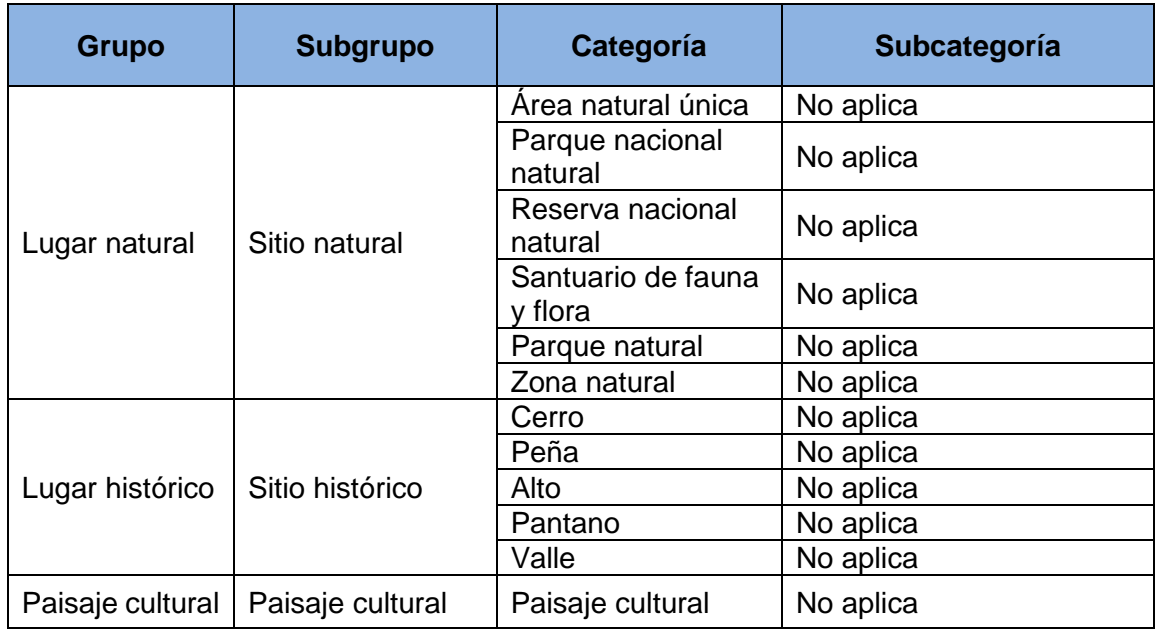